## Fogli di calcolo

- . Stessa cosa la possiamo otteneere con un banale IF
	- − **IF(logical\_expression, value\_if\_true,value\_if\_false)**

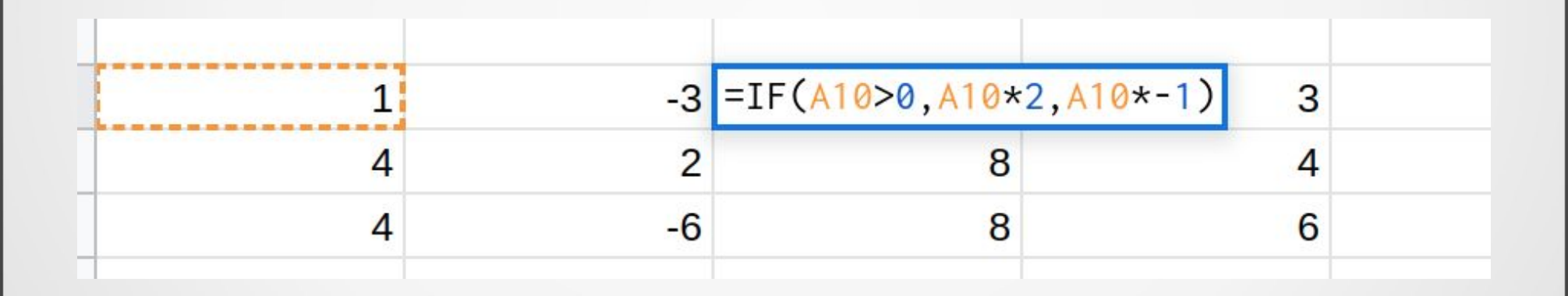